# <span id="page-0-0"></span>Informatika 3. 5. előadás: Operator overload, friends

#### Kovács Kristóf

#### Budapesti Műszaki és Gazdaságtudományi Egyetem

#### 2024-04-16

Kovács Kristóf [Informatika 3. 5. előadás: Operator overload, friends](#page-32-0)

よ 田 玉

 $QQ$ 

```
int main(void) {
  Complex a;
  Complex b = Complex(1, 2);
  Complex c = a * b;
  Complex d = b + b;
```
cout  $<<$  "a: "  $<<$  a  $<<$  endl: cout  $<<$  "b: "  $<<$  b  $<<$  endl: cout  $<<$  "c: "  $<<$  c  $<<$  endl: cout  $<<$  "d: "  $<<$  d  $<<$  endl:

```
cout << b + c << end1;
```

```
cout \langle\langle b.abs() \langle\langle endl;
```

```
return 0;
```

```
}
```
 $2990$ 

G.

- 4 重 約 4 重 約 …

```
int main(void) {
  Complex a;
  Complex b = Complex(1, 2);
  Complex c = a * b;
  Complex d = b + b;
  cout << "a: " << a << endl:
  cout << "b: " << b << endl:
  cout << "c: " << c << endl:
```

```
cout << "d: " << d << endl:
```

```
cout << b + c << end1;
```

```
cout \langle\langle b.abs() \langle\langle endl;
```

```
return 0;
```
}

Más szóval, szeretnénk átdefiniálni a műveleti je[lek](#page-1-0)e[t/](#page-3-0)[o](#page-0-0)[p](#page-1-0)[e](#page-2-0)[rá](#page-3-0)[to](#page-0-0)[rok](#page-32-0)[at](#page-0-0)[.](#page-32-0)

 $\mathbf{F}$   $\Omega$ 

<span id="page-3-0"></span>Eddigi megoldásunk az összeadásra:

```
Complex Complex::add(Complex other) {
  return Complex(this->re + other.re, this->im + other.im);
}
```
 $2Q$ 

Eddigi megoldásunk az összeadásra:

```
Complex Complex::add(Complex other) {
  return Complex(this->re + other.re, this->im + other.im);
}
```

```
Megoldás operator overload-al:
```

```
Complex Complex::operator+(Complex other) {
  return Complex(this->re + other.re, this->im + other.im);
}
```
Eddigi megoldásunk az összeadásra:

```
Complex Complex::add(Complex other) {
  return Complex(this->re + other.re, this->im + other.im);
}
```

```
Megoldás operator overload-al:
```

```
Complex Complex::operator+(Complex other) {
  return Complex(this->re + other.re, this->im + other.im);
}
```
Az **operator** egyben egy kulcsszó és a függvény/metódusnevek része. Amilyen operátort teszünk a kulcsszó után azt tudjuk definiálni. Pár példa:

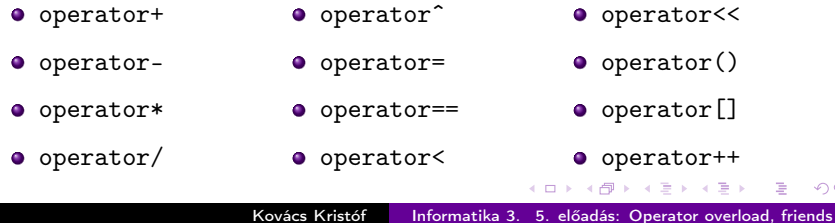

 $QQ$ 

Az alapelve az operátoroknak ugyanaz. Bal és jobb értékeken operálnak és visszadhatnak valami értéket.

 $2Q$ 

化重 网络重

- Az alapelve az operátoroknak ugyanaz. Bal és jobb értékeken operálnak és visszadhatnak valami értéket.
- Amikor osztályon belül írunk operator metódust a balérték mindig az adott objektum. Például az eddigi példánknál egy Complex objektum:

```
Complex Complex::operator+(Complex other) {
  return Complex(this->re + other.re, this->im + other.im);
}
```
- Az alapelve az operátoroknak ugyanaz. Bal és jobb értékeken operálnak és visszadhatnak valami értéket.
- Amikor osztályon belül írunk operator metódust a balérték mindig az adott objektum. Például az eddigi példánknál egy Complex objektum:

```
Complex Complex::operator+(Complex other) {
  return Complex(this->re + other.re, this->im + other.im);
}
```
A következő két kódsor ekvivalens, feltéve, hogy c és d Complex objektumok:

Complex  $e = c + d$ ; Complex  $e = c.\text{operator+(d)}$ ;

Használhatunk beépített típusokat is, például ha egy komplex és egy valós számot szeretnénk összeadni:

```
Complex Complex::operator+(float other) {
  return Complex(this->re + other, this->im);
}
```
 $QQ$ 

Használhatunk beépített típusokat is, például ha egy komplex és egy valós számot szeretnénk összeadni:

```
Complex Complex::operator+(float other) {
  return Complex(this->re + other, this->im);
}
```
Így már működik a következő:

Complex  $f = c + 5.3$ ;

つくへ

Használhatunk beépített típusokat is, például ha egy komplex és egy valós számot szeretnénk összeadni:

```
Complex Complex::operator+(float other) {
  return Complex(this->re + other, this->im);
}
```
- Így már működik a következő: Complex  $f = c + 5.3$ ;
- De ez még nem:

Complex  $g = 5.3 + c$ ;

Használhatunk beépített típusokat is, például ha egy komplex és egy valós számot szeretnénk összeadni:

```
Complex Complex::operator+(float other) {
  return Complex(this->re + other, this->im);
}
```
Így már működik a következő:

```
Complex f = c + 5.3;
```
De ez még nem:

Complex  $g = 5.3 + c$ ;

A probléma, hogy a bal érték egy beépített típus. Az (5.3).operator+(c) hívásnak nincs értelme, mert az 5.3 nem egy objektum, nincsenek metódusai.

母 ▶ ヨ ヨ ▶ ヨ ヨ ▶

Használhatunk beépített típusokat is, például ha egy komplex és egy valós számot szeretnénk összeadni:

```
Complex Complex::operator+(float other) {
  return Complex(this->re + other, this->im);
}
```
Így már működik a következő:

```
Complex f = c + 5.3;
```
De ez még nem:

Complex  $g = 5.3 + c$ ;

- A probléma, hogy a bal érték egy beépített típus. Az (5.3).operator+(c) hívásnak nincs értelme, mert az 5.3 nem egy objektum, nincsenek metódusai.
- A megoldás egy másik módja az operator overloadnak:

```
Complex operator+(float left, Complex right) {
  return Complex(left + right.re, right.im);
}
```
 $200$ 

#### Két paraméteres operator overloading

Használhatjuk az operator overload-ot osztályokon kívül is. Ekkor 2 paramétert kell megadnunk, a bal és a jobb értéket (ennek a függvénynek a Complex osztályon kívül kell lennie):

```
Complex operator+(float left, Complex right) {
  return Complex(left + right.re, right.im);
}
```
つくへ

#### Két paraméteres operator overloading

Használhatjuk az operator overload-ot osztályokon kívül is. Ekkor 2 paramétert kell megadnunk, a bal és a jobb értéket (ennek a függvénynek a Complex osztályon kívül kell lennie):

```
Complex operator+(float left, Complex right) {
  return Complex(left + right.re, right.im);
}
```
Hasonlóan a korábbihoz, ez a két sor ekvivalens:

```
Complex g = 5.3 + d;
Complex g = operator+(5.3, d);
```
ねゃ スミップこう

#### Két paraméteres operator overloading

Használhatjuk az operator overload-ot osztályokon kívül is. Ekkor 2 paramétert kell megadnunk, a bal és a jobb értéket (ennek a függvénynek a Complex osztályon kívül kell lennie):

```
Complex operator+(float left, Complex right) {
  return Complex(left + right.re, right.im);
}
```
Hasonlóan a korábbihoz, ez a két sor ekvivalens:

```
Complex g = 5.3 + d;
Complex g = operator+(5.3, d);
```
- Egy probléma van már csak. Mivel ez a függvény a Complex osztályon kívül van, ezért a private tagokhoz nem fér hozzá.
- **Erre lesz a friend kulcsszó. Ha ezt a függvény deklarációt berakjuk** a Complex osztályba, akkor kívül a definíciójában használhatjuk a private adattagokat:

friend Complex operator+(float left, Complex right);

∢ ロ ▶ ( 何 ) ( ④ ) ( ヨ ) ( ヨ ) ( 。

 $\eta$ an

# Jelenlegi Complex osztály

```
class Complex {
private:
  float re;
  float im;
public:
  Complex();
  Complex(const Complex& other);
  Complex(float r);
  Complex(float r, float i);
  Complex operator+(Complex other);
  Complex operator+(float other);
  friend Complex operator+(float left, Complex right);
  Complex operator*(Complex other);
  float abs();
  void print();
  \tilde{\text{Complex}}();
};
```
イロト イ押 トイヨ トイヨト

 $QQ$ 

重

Complex a; cout  $\langle\langle$  "a: " $\langle\langle$  a  $\langle$  endl;

医阿里氏阿里氏

 $QQ$ 

```
Complex a;
cout << "a: " << a << endl:
```
Ehhez is igazából csak egy operator overload kell, hogy működjön:

```
ostream& operator<<(ostream& os, Complex right) {
  os \langle\langle right.re \langle\langle " + " \langle\langle right.im \langle\langle "i";
  return os;
}
```
母 ▶ イヨ ▶ イヨ ▶ │

 $QQ$ 

```
Complex a;
cout << "a: " << a << endl;
```
Ehhez is igazából csak egy operator overload kell, hogy működjön:

```
ostream& operator<<(ostream& os, Complex right) {
  os \langle\langle right.re \langle\langle " + " \langle\langle right.im \langle\langle "i";
  return os;
}
```
Az ostream a cout típusa (az iostream-ben van definiálva). A bal érték mindig egy ostream, hisz cout << valami; az általános parancsunk.

同 ▶ イヨ ▶ イヨ ▶ │

 $2990$ 

```
Complex a;
cout << "a: " << a << endl:
```
Ehhez is igazából csak egy operator overload kell, hogy működjön:

```
ostream& operator<<(ostream& os, Complex right) {
  os \langle\langle right.re \langle\langle " + " \langle\langle right.im \langle\langle "i";
  return os;
}
```
- Az ostream a cout típusa (az iostream-ben van definiálva). A bal érték mindig egy ostream, hisz cout << valami; az általános parancsunk.
- Gondoljuk meg most, hogy miért kell visszaadnunk a balértéket (ostream/cout-ot).

イロト イ押 トイヨ トイヨ トーヨ

 $\eta$ an

 $\bullet$  Nézzünk rá mi történik itt a háttérben, feltéve, hogy a, b, c Complex objektumok:

Complex  $d = a + b + c$ ;

 $QQ$ 

化重 网络重

 $\bullet$  Nézzünk rá mi történik itt a háttérben, feltéve, hogy a, b, c Complex objektumok:

Complex  $d = a + b + c$ ;

Bontsuk fel függvény/metódus hívásokra, mint korábban:

Complex  $d = (a.\text{operator+(b))}.operatortext{operator+(c)}$ ;

 $2Q$ 

- 4 重 8 - 4 重 8

 $\bullet$  Nézzünk rá mi történik itt a háttérben, feltéve, hogy a, b, c Complex objektumok:

Complex  $d = a + b + c$ ;

Bontsuk fel függvény/metódus hívásokra, mint korábban:

Complex  $d = (a.\text{operator+(b))}.operatortext{operator+(c)}$ ;

Ahhoz hogy ez működjön az a.operator+(b) hívásnak Complex-et kell visszaadnia, vagy legalábbis olyat amihez utána hozzá tudunk adni még egy Complex-et.

母 ▶ イヨ ▶ イヨ ▶ │

 $200$ 

 $\bullet$  Nézzünk rá mi történik itt a háttérben, feltéve, hogy a, b, c Complex objektumok:

Complex  $d = a + b + c$ ;

Bontsuk fel függvény/metódus hívásokra, mint korábban:

Complex  $d = (a.\text{operator+(b))}.operatortext{operator+(c)}$ ;

- Ahhoz hogy ez működjön az a.operator+(b) hívásnak Complex-et kell visszaadnia, vagy legalábbis olyat amihez utána hozzá tudunk adni még egy Complex-et.
- Hasonló módon bontsuk fel ezt, feltéve, hogy az a Complex:

cout  $\lt\lt$  "a: "  $\lt\lt$  a;

 $2990$ 

 $\bullet$  Nézzünk rá mi történik itt a háttérben, feltéve, hogy a, b, c Complex objektumok:

Complex  $d = a + b + c$ ;

Bontsuk fel függvény/metódus hívásokra, mint korábban:

Complex  $d = (a.\text{operator+(b))}.operatortext{operator+(c)}$ ;

- Ahhoz hogy ez működjön az a.operator+(b) hívásnak Complex-et kell visszaadnia, vagy legalábbis olyat amihez utána hozzá tudunk adni még egy Complex-et.
- Hasonló módon bontsuk fel ezt, feltéve, hogy az a Complex:

cout  $<<$  "a: "  $<<$  a:

· Itt két paraméteres operátorok lesznek, de hasonlóan egymásba ágyazva:

```
operator<<(operator<<(cout, "a: "), a);
```
 $\eta$ an

スライミンスミン ミ

 $\bullet$  Nézzünk rá mi történik itt a háttérben, feltéve, hogy a, b, c Complex objektumok:

Complex  $d = a + b + c$ ;

Bontsuk fel függvény/metódus hívásokra, mint korábban:

Complex  $d = (a.\text{operator+(b))}.operatortext{operator+(c)}$ ;

- Ahhoz hogy ez működjön az a.operator+(b) hívásnak Complex-et kell visszaadnia, vagy legalábbis olyat amihez utána hozzá tudunk adni még egy Complex-et.
- Hasonló módon bontsuk fel ezt, feltéve, hogy az a Complex:

```
cout << "a: " << a:
```
**·** Itt két paraméteres operátorok lesznek, de hasonlóan egymásba ágyazva:

```
operator<<(operator<<(cout, "a: "), a);
```
Ahhoz, hogy ez működjön, a belső operator<<(cout, "a: ") hívásnak a cout-ot kell visszaadnia, hisz ekkor tudja a külső hívás használni, hogy kiírja az a-t. イロメ イ押メ イヨメ イヨメーヨ

## Fordítós keresési sorrendje

- **•** Fordítási időben dől el, hogy adott műveletnél melyik **operator** metódust vagy függvényt használjuk.
- Tehát ha valamilyen operátorhoz nincs megfelelő függvény, akkor le se fordul a programunk.

 $QQ$ 

医骨盆 医骨

#### Fordítós keresési sorrendje

- **•** Fordítási időben dől el, hogy adott műveletnél melyik operator metódust vagy függvényt használjuk.
- Tehát ha valamilyen operátorhoz nincs megfelelő függvény, akkor le se fordul a programunk.
- Ha az operátor bal oldala osztály, akkor az adott osztályban keres megfelelő metódust, ilyen formában:

visszateresi\_ertek operator+(jobb\_ertek\_tipus x);

ねゃ マミャ マミャ

- **•** Fordítási időben dől el, hogy adott műveletnél melyik operator metódust vagy függvényt használjuk.
- Tehát ha valamilyen operátorhoz nincs megfelelő függvény, akkor le se fordul a programunk.
- Ha az operátor bal oldala osztály, akkor az adott osztályban keres megfelelő metódust, ilyen formában:

visszateresi\_ertek operator+(jobb\_ertek\_tipus x);

**•** Ha nem talált ilyet, vagy a bal érték nem osztály (hanem pl *int* vagy float), akkor keres a típusoknak megfelelő globális függvényt:

visszateresi\_ertek operator+(bal\_tipus x, jobb\_tipus y);

母 ▶ ヨ ヨ ▶ ヨ ヨ ▶

 $2990$ 

- **•** Fordítási időben dől el, hogy adott műveletnél melyik operator metódust vagy függvényt használjuk.
- Tehát ha valamilyen operátorhoz nincs megfelelő függvény, akkor le se fordul a programunk.
- Ha az operátor bal oldala osztály, akkor az adott osztályban keres megfelelő metódust, ilyen formában:

visszateresi\_ertek operator+(jobb\_ertek\_tipus x);

- · Ha nem talált ilyet, vagy a bal érték nem osztály (hanem pl int vagy float), akkor keres a típusoknak megfelelő globális függvényt: visszateresi\_ertek operator+(bal\_tipus x, jobb\_tipus y);
- Következő előadáson még ebben a témában ránézünk az operator[]-ra és megnézzük mi a jelentősége annak, ha referenciát adunk vissza.

メタトメ ミトメ ミト

 $2990$ 

- <span id="page-32-0"></span>• Mire való a friend kulcsszó?
- Mutassunk példát egy operator overload-ra, tetszőleges operátorral!
- Miért nem lehet az 5.3 + Complex(1,2) műveletet a Complex osztályon belül megoldani?
- Mi az ostream?
- Mennyi  $5 + 10 * 2/4$ ?